## **Enable CORS in httpd.conf**

Due to security reason, some platform does not allow to access files on apache web server that is super great feature in order not to make server instable, but some device having no domain connection may have no solution when requiring in communicating with such kind of servers. To resolve that issue, you will need to enable CORS in httpd.conf

## OPTION 1. Enable it by adding below lines to your httpd.conf

```
LoadModule headers_module modules/mod_headers.so

Header set Access-Control-Allow-Origin: *
Header set Access-Control-Allow-Headers: *
Header set Access-Control-Allow-Methods: *
```

## OPTION 2. Adding MIME Type at .htaccess

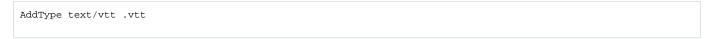